## (2)SD カード読取時に「書き込み禁止」エラーが表示された場合

 [答え] SD カードの「ライトプロテクト」(書き込み禁止状態)が ON になっています。 以下手順を参考に「ライトプロテクト」を解除してください。

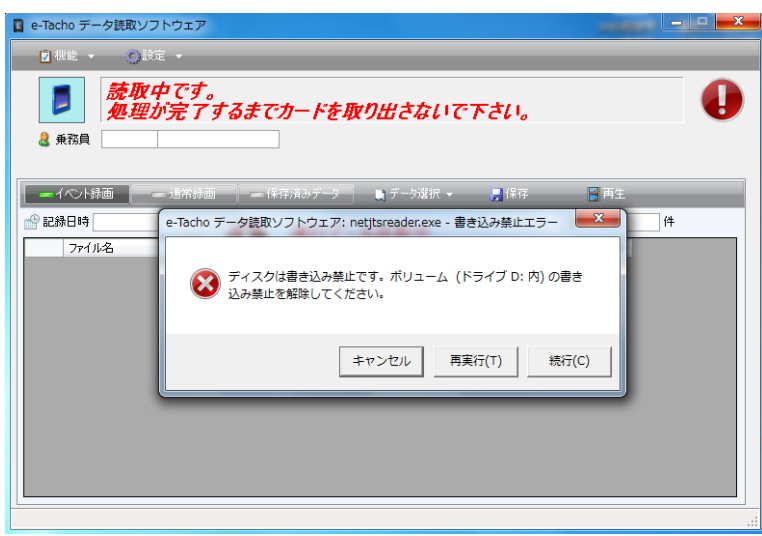

①カードリーダーから SD カードを取り出してください。

②SD カード左側のつまみを確認してください。

 下図のようにつまみが下側(LOCK 側)の場合は「ライトプロテクト」ON 状態のため SD カードへデータの書き込みやデータの削除ができません。 つまみを上側に戻してください。

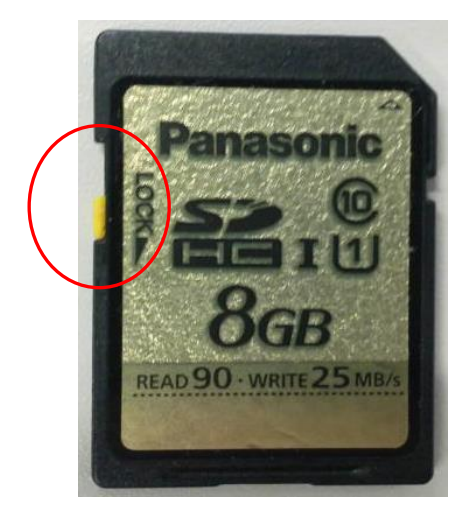